# **Photoshop 2021 (Version 22.5) KeyGenerator [2022]**

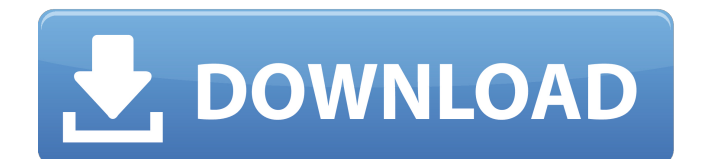

#### **Photoshop 2021 (Version 22.5) Crack+ Activation Key Download [32|64bit] [Latest] 2022**

The trial version of Photoshop includes about six weeks of use. Psst... Did you know you can't buy Photoshop? Yes, you can. You need a current version of Microsoft Windows to run Photoshop and it's only \$49.99. The program and the Live suite of applications are usually available in a one-time fee for Windows. Mac computers use Adobe's Creative Suite, which costs \$699. Although Photoshop's functions can be found in other programs, this book gives you the definitive guide to getting the most out of Photoshop. You may find a shortcut to some features in the programs mentioned in the current chapters. But don't worry, we aren't just talking about Photoshop here. This book includes training on many other programs and tools that you'll use when editing and preparing images. # What's a program? Programs are the tools that you use to create images, similar to your car or a computer. Many people use programs to create and edit images, and they have become more popular in recent years. Some programs are designed for a specific purpose, whereas others are designed for a specific function. You may be familiar with a program if you edit your photos with it or use it to create such things as banners and business cards. Some programs, like Photoshop, are considered to be the industry standard program for creating and editing digital images.  $\# \#$  Using Photoshop Elements You may hear the name Photoshop used interchangeably with Photoshop Elements, which is Adobe's free image editing and manipulation tool. The two are very similar and many of the features you'll learn in this book also apply to the free program. Photoshop Elements version 8 or higher is available for Windows, Macs, and Linux. You can download a free 30-day trial of Photoshop Elements at www.adobe.com/products/photoshop-elements.htm. You need to be running Windows XP or Windows 7 to use Photoshop Elements, so don't worry if you have a Mac. Adobe has a free downloadable program for the Mac called Elements. You can open, save, and print your files without having to buy the full-featured application, but you do need to buy the program for a small one-time fee. There is also a 30-day free trial. You can find more information on installing the program at .

#### **Photoshop 2021 (Version 22.5) Crack+ License Code & Keygen Download [32|64bit]**

When you first open Photoshop Elements you will be asked to create an account. If you already have an Adobe ID account or are a partner with Adobe, skip this step by selecting Sign In with Adobe ID and you'll be logged in in a minute. If you are a new user and do not have an Adobe ID account yet, you can create one for free. You can also sign in with your Apple ID. Like your other Adobe ID accounts, you can manage your apps, license and preferences. You can also use the My Adobe Account feature that lets you add friends, family and other people to your Adobe account. My Adobe Account is available on both macOS and Windows computers. My Adobe Account Now you are ready to set up and use Photoshop Elements. Stick-On Projective Grid When you first open Photoshop Elements you will be asked to create a new project. Before you can do that you need to create a grid that will help you control your image when you are editing. Look for the Stick-On Projective Grid tool under the default tools. Plug-in Selection Drag a selection over your image. The tool comes up with selection options that are available on your computer. This selection is represented by a red line that shows you the area of your image that you are selecting. Image Mask Select a color for the mask. In this case, it is black. Select OK to create the selection. With the image selected, you will be able to edit the image as if you were using a normal Photoshop file. Grid and Transform Highlight the Grid tool and hold down the Control key to resize the grid. Activate the Transform tool and use the arrow keys to place grid lines. Export Photoshop Elements Image For editing, you need to export a Photoshop-compatible image file from the program. To do that, select File, Export, and choose either Photoshop Image or Photoshop Export Format. The process should be straightforward, but if you don't know how to properly export a file, read on for instructions. Image Selection Tools In Photoshop

Elements, you have several selection tools that are great for editing: Lasso – Select and remove small areas of 388ed7b0c7

## **Photoshop 2021 (Version 22.5) Crack + Full Version**

Natural history of impacted wisdom teeth and pre-eruptive decompensation. The objective of this work was to investigate the prevalence and natural history of impacted third molar crowding and the relationship between this and pre-eruptive decompensation. Two hundred and four individuals who attended a secondary orthodontic service for treatment of crowded or malpositioned teeth were examined for evidence of pre-eruptive decompensation. The prevalence of pre-eruptive decompensation was 14% and no significant differences were seen between genders. Pre-eruptive decompensation was more likely in subjects with larger incisor overjet ( $P= 0.007$ ). The prevalence of third molar impaction (incisor impactions) was 50%. The natural history of impacted wisdom teeth was determined by comparing the position of the tooth in the follicle at presentation with its position in the follicle at orthodontic re-exposure. In the majority of cases the follicles were unchanged in position. Only four teeth were resorbed and three had taken a pathological position in the follicle. Twenty-one percent of subjects showed evidence of pre-eruptive decompensation. The majority of impacted wisdom teeth developed normally and only a small proportion required surgical intervention. The results do not support the inference that third molar impaction is indicative of preeruptive decompensation.Arnold, New Mexico Arnold was a U.S. village and was located in the Southeast portion of northern New Mexico. It was founded in 1847 and named for the first settler, John Arnold. A post office was also established in 1847 and was named 'Hunter'. In 1858, the post office was renamed 'Arnold'. It ceased to exist in 1896 when it was merged into the town of Otero. The settlement is now a ghost town. The main post office, located at was originally on the corner of U.S. 60 (Main street). The remains of the old post office can still be found near the old cemetery. Other buildings were located near the Sugar Holler. References Category:Ghost towns in New Mexico Category:Unincorporated communities in New Mexico Category:Unincorporated communities in Otero County, New Mexico Category:Unincorporated communities in the United StatesEddie Gill Eddie Gill (born 10 March 1939) is an Australian rules

## **What's New In Photoshop 2021 (Version 22.5)?**

Tracking the market and economic trends that shape your finances. Starbucks is raising its prices, and today customers can find a \$5 daily deal near the Mar Vista store July 19, 2008 | 12:01 am Starbucks is raising its prices, and today customers can find a \$5 daily deal near the Mar Vista store (465 Pacific Coast Highway, Encinitas). Starbucks is boosting prices by 5%, on average, beginning Thursday. Breakfast will rise by \$1 to \$7.75, and lunch and dinner will increase by 3% to \$8.25. The 12-ounce tall iced mocha will go up \$1 to \$2.75 and the bagged iced coffee will increase to \$2. A latte, on the other hand, will stay the same, at \$4. The company has been trying to stimulate sales, saying it has lost 3% of its business to super-price-sensitive competitors, including Dunkin' Donuts. "It's not going to generate much of an increase, but it's a step toward recovery," said Joe McCarten, director of Starbucks' partnership and licensing division. The new prices are the first changes in 14 months. McCarten said the company has since raised prices in the Northeast and South but not in the West. Starbucks is expected to report a fourth-quarter net loss of \$19 million to \$20 million on revenues in the range of \$4.25 billion to \$4.35 billion. The company said late last week that it has seen an uptick in business and that its holiday sales will be well below 2008's record \$5.9 billion.As we embark on the first year of our clinic, we are excited about the support we have received from the human and animal health professions at the University of Florida and the education program it has offered us in new ways. We are thankful to our collaborators (investigators and clinicians) and to the leadership at the UF College of Veterinary Medicine, College of Public Health, College of Pharmacy, and College of Medicine. We are appreciative for the support we receive from the veterinary and human resources offices within the UF colleges and the UF Veterinary Teaching Hospital (VTH) and the UF College of Medicine. We look forward to expanding the administrative structure for our animal program in the future. During

## **System Requirements For Photoshop 2021 (Version 22.5):**

Minimum: OS: Windows 7 SP1, Windows 8, Windows 8.1, Windows 10 Processor: Intel Core 2 Duo or AMD Athlon X2 or better Memory: 1 GB RAM Hard Disk: 10 GB hard disk space Additional Notes: Operating Systems: Microsoft Windows (and OS X, via Wine) Linux or Unix (via Wine) Supported video cards: DirectX 10 DirectX 11 Intel and AMD (via Wine)

<https://www.reperiohumancapital.com/system/files/webform/Photoshop.pdf> <http://moonreaderman.com/photoshop-cs4-winmac/> [https://www.livegreenbean.com/wp-content/uploads/2022/07/Adobe\\_Photoshop\\_2021\\_Version\\_2243\\_](https://www.livegreenbean.com/wp-content/uploads/2022/07/Adobe_Photoshop_2021_Version_2243_serial_number_and_product_key_crack_.pdf) [serial\\_number\\_and\\_product\\_key\\_crack\\_.pdf](https://www.livegreenbean.com/wp-content/uploads/2022/07/Adobe_Photoshop_2021_Version_2243_serial_number_and_product_key_crack_.pdf) <http://phatdigits.com/?p=7444> <http://www.cromwellct.com/sites/g/files/vyhlif2976/f/uploads/20160930142853642.pdf> <https://maniatech-academy.co.uk/blog/index.php?entryid=5> <https://alamaal.net/blog/index.php?entryid=49040> <https://academie-coachsdesante.com/blog/index.php?entryid=3011> <https://nadaindus.com/photoshop-2021-version-22-5-keygen-with-product-key-mac-win-latest/> <http://www.essexheritage.org/sites/default/files/mcintiretour.pdf> [https://pediatricptpal.com/wp-content/uploads/2022/07/Adobe\\_Photoshop\\_CC\\_2014-1.pdf](https://pediatricptpal.com/wp-content/uploads/2022/07/Adobe_Photoshop_CC_2014-1.pdf) [http://launchimp.com/wp-content/uploads/2022/07/Adobe\\_Photoshop\\_2020\\_Crack\\_Full\\_Version\\_\\_\\_Act](http://launchimp.com/wp-content/uploads/2022/07/Adobe_Photoshop_2020_Crack_Full_Version___Activation_Code_Free_Download.pdf) ivation Code Free Download.pdf <https://www.bellinghamma.org/sites/g/files/vyhlif2796/f/uploads/ateresults05.03.22.pdf> <http://wadimakkah.co/blog/index.php?entryid=4009> [http://sharedsuccessglobal.com/marketplace/upload/files/2022/07/skACujER6fNc7NqSXdHv\\_05\\_b964](http://sharedsuccessglobal.com/marketplace/upload/files/2022/07/skACujER6fNc7NqSXdHv_05_b964ec616db312e5fde157d66bf3b66c_file.pdf) [ec616db312e5fde157d66bf3b66c\\_file.pdf](http://sharedsuccessglobal.com/marketplace/upload/files/2022/07/skACujER6fNc7NqSXdHv_05_b964ec616db312e5fde157d66bf3b66c_file.pdf) <https://maltymart.com/advert/adobe-photoshop-2020-keygen-crack-setup-for-windows-latest/> <https://lerndialog.lern.cloud/blog/index.php?entryid=2931> [https://libaco.nl/wp-content/uploads/2022/07/Photoshop\\_2021\\_Version\\_224\\_Product\\_Key\\_Latest.pdf](https://libaco.nl/wp-content/uploads/2022/07/Photoshop_2021_Version_224_Product_Key_Latest.pdf) <https://aulasvirtuales.zaragoza.unam.mx/cv/blog/index.php?entryid=11180> <https://www.cakeresume.com/portfolios/photoshop-2022-version-23-1-1-keygen-generator> [https://www.northcastleny.com/sites/g/files/vyhlif3581/f/uploads/north\\_castle\\_records\\_list\\_by\\_depart](https://www.northcastleny.com/sites/g/files/vyhlif3581/f/uploads/north_castle_records_list_by_department.pdf) [ment.pdf](https://www.northcastleny.com/sites/g/files/vyhlif3581/f/uploads/north_castle_records_list_by_department.pdf) <https://jobdahanday.com/photoshop-2021-version-22-3-mac-win-latest-2022/> [https://lilswanbaby.com/wp-content/uploads/2022/07/Photoshop\\_2022\\_.pdf](https://lilswanbaby.com/wp-content/uploads/2022/07/Photoshop_2022_.pdf) <http://panjirakyat.net/?p=11064> <http://distancelearning-uiz.com/blog/index.php?entryid=4034> [https://www.mil-spec-industries.com/system/files/webform/Photoshop-CC-2015-version-16\\_7.pdf](https://www.mil-spec-industries.com/system/files/webform/Photoshop-CC-2015-version-16_7.pdf) <https://www.bigdawgusa.com/photoshop-cc-2019-version-20/> [https://esport-ready.com/wp-content/uploads/2022/07/Adobe\\_Photoshop\\_2022\\_Version\\_231\\_Crack\\_K](https://esport-ready.com/wp-content/uploads/2022/07/Adobe_Photoshop_2022_Version_231_Crack_Keygen__Full_Product_Key_Latest-1.pdf)

eygen\_Full\_Product\_Key\_Latest-1.pdf <https://ibipti.com/photoshop-2022-version-23-0-free-registration-code-free-download-latest/>

<https://www.sgprintinginc.com/sites/default/files/webform/projects/malrom630.pdf>